# **Apple Iphone5c User Guide**

Yeah, reviewing a books **Apple Iphone5c User Guide** could grow your close links listings. This is just one of the solutions for you to be successful. As understood, achievement does not recommend that you have wonderful points.

Comprehending as capably as union even more than supplementary will have the funds for each success. bordering to, the revelation as capably as sharpness of this Apple Iphone5c User Guide can be taken as competently as picked to act.

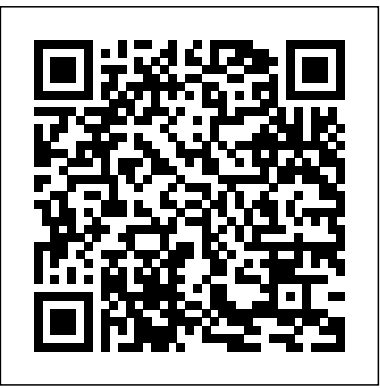

# **Missing Iphone 7/7 Plus Manual for Seniors and Dummies Guide** Createspace Independent Publishing Platform

If you believe some news stories, the latest iPhone update (iOS 7) is radically different and you should beware of updating! They're wrong! This book is for both new users of iPhone and those upgrading to the latest update. I'll walk you through the changes and show you why updating is nothing to be afraid of.The iPhone doesn't come with a handbook / user guide; this though doesn't mean that you have to buy someone else's handbook! iPhone does have a handbook! There are three ways to get it:1. Download it from the Apple iBookstore (it's free)2. Get it online by going to manuals.info.apple.com3. Get it on your is for the 'iPhone User Guide'.So why do you need this book? This book data, making phone and video calls, texting, working with the calendar, and more Explains was written for my parents; people who needed to know as much as possible, as quickly as possible. There are people who want to know every single little detail about the iPhone, and you will find that in Apple's comprehensive manual. If you are like my parents though, new to the iPhone and just want to learn all the basics in about 30 to 60 minutes or an hour that is, then this guide will help you. People who just want to know how to add their contacts, how to take photos, and how to email.It's not for advanced users, though if you are upgrading from the previous Apple iOS (iOS 6) then you will most probably find it useful.If you are ready to learn read on!

### All-In-One IPhone Manual iOS Guides

For help with your iPhone 5: getting started; pre-setup and setup help; phone basics, tips & tricks; hidden features; using Siri and other features; printing from iPhone using AirPrint; syncing iPhone 5 to iTunes & using music; taking photos and video. Includes a look at some of the best free apps to install; a look at great

### free games to install; great accessories to enhance your phone, and much more! iPhone For Dummies MobileReference

phone; if you go to your bookmarked pages on Safari, the last bookmark youriPhone,andputsyou onyourway to mastering the multitouch interface,synchronizingyour *IPhone: The Missing Manual* "O'Reilly Media, Inc." The full-color guide to getting the most out of your iPhone Completely updated and revised throughout, this full-color guide covers Apple's new iPhone and iOS 4. Bestselling veteran authors Baig and LeVitus introduce you to the capabilities of the iPhone whether you're making phone calls, browsing the Internet, sending and receiving e-mails, working with the calendar, watching videos, taking great photos, or much more. You'll discover how to set up iTunes, buy music and videos from the iTunes store, protect your information, troubleshoot, multitask, and download the hundreds of thousands of apps available from the App Store. Gets you started with setting up iTunes, watching videos, taking photos, and buying music Walks you through connecting to the Internet, sending and receiving e-mails, getting directions from GPS maps, protecting your information, and troubleshooting Addresses browsing and downloading any of the hundreds of thousands of applications from the App Store Includes coverage of iPhone 3G, iPhone 3GS, and the iPhone 4, available from AT&T, Verizon, Vodafone, Rogers, Telus, and other major carriers Presented in the straightforward-but-fun style that defines the Dummies series, iPhone For Dummies, 4th Edition is the only book you'll need to get comfortably acquainted with your new iPhone.

The Exclusively beautiful full-color guide to making the most of your iPhone cell phone. Over-50 million people all over the world are iPhone users! Simply because iPhone cell phone is a hugely popular smartphone that offers many advances and convenient features, including a camera like no other, Siri, turn-by-turn driving directions, a calendar, and a lot more. But if youre just adopting one of the iPhone device such as; ""iPhone 3G, iPhone 3GS, iPhone 4, iPhone 4S, iPhone 5, iPhone 5c, iPhone 5s, iPhone 6, iPhone 6 Plus, iPhone 6s, iPhone 6s Plus, iPhone SE, iPhone 7, iPhone 7 Plus, iPhone 8, iPhone 8 Plus, iPhone X, iPhone XR, iPhone XS, iPhone XS Max, iPhone 11"", for the first time, chances are you could use a friendly companion to help you make sense of its enormous features. The easy-to-follow steps in this book will help you manage, personalize, and communicate using your new [iPhone] cell phone.

# **IPhone IOS 7 Quick Starter Guide** CreateSpace Step-by-Step User Guide for the iPhone 5: Getting Started, Downloading FREE eBooks, Taking Pictures, Making Video Calls, Using eMail, and Surfing the Web. This guide will introduce you to the new features on the iPhone 5, and show you how to use them. This book gives task-based instructions without using any technical jargon. Learning which buttons perform which functions is useless unless you know how it will help you in your everyday use of the iPhone. Therefore, this guide will teach you how

to perform the most common tasks. Instead of presenting arbitrary instructions in lengthy paragraphs, this model. The iPhone 5c retails at a lower price, without some of the hardware improvements of the 5s. The book gives unambiguous, simple step-by-step procedures. Additionally, detailed screenshots help you to confirm that you are on the right track. This Survival Guide also goes above and beyond to explain Secret Tips and Tricks to help you accomplish your day-to-day tasks much faster. If you get stuck, just refer to the Troubleshooting section to figure out and solve the problem. This iPhone 5 guide includes: Using Siri 9 All-New Settings Chapters Using the Notification Center Setting Up the 4S without a Computer Searching a Web Page Viewing an Article in Reader Mode Using the New Music Application what any of this means for you, no worries! We've written this guide just for you. While iPhone 5s is an Deleting Songs in the Music Application Selecting a Pre-Loaded Equalization Setting Taking a Picture from the Lock Screen Creating and Editing Photo Albums Editing Photos Inserting Emoticons Customizing Keyboard Shortcuts Customizing Custom Vibrations Using LED Flash Alerts Using Photo Stream Formatting Text in the Email Application Hiding the Keyboard in a Text Message This guide also includes: Getting Started Making Calls FaceTime Multitasking Button Layout Navigating the Screens Using the Speakerphone During a Voice Call Staring a Conference Call Managing Your Contacts Text Messaging Adding Texted Phone Numbers to Contacts Copying, Cutting, and Pasting Text Sending Picture and Video Messages Using the Safari Web Browser Adding Bookmarks to the Home Screen Printing a Web Page Managing Photos and Videos Using the Email Application Viewing All Mail in One Inbox Managing Applications Setting Up an iTunes Account Sending an Application as in mind, the easy-to-follow steps, larger text, and full-color images in this book help you manage, a Gift Using iTunes to Download Applications Reading User Reviews Deleting an Application Reading an eBook on the iPhone How to download thousands of free eBooks Adjusting the Settings Turning On Voiceover Turning Vibration On and Off Setting Alert Sounds Changing the Wallpaper Setting a Passcode Lock Changing Keyboard Settings Changing Photo Settings Turning 3G On and Off Turning Suggestions, limit App notifications, stay in touch with Group FaceTime video calls, read ebooks, play Bluetooth On and Off Turning Wi-Fi On and Off Turning Airplane Mode On and Off Tips and Tricks games—whatever you fancy! Sync with iTunes Stay safe while browsing Manage email and Using the Voice Control Feature Maximizing Battery Life Taking a Screenshot Scrolling to the Top of a appointments Download and use apps Whether you're a total newbie or upgrading from an older Screen Saving Images While Browsing the Internet Deleting Recently Typed Characters Resetting Your model, iPhone For Seniors For Dummies helps you can sit back, relax, and enjoy keeping up with the iPhone Viewing the Full Horizontal Keyboard Calling a Number on a Website Troubleshooting **IPhone 5 Quick Starter Guide** John Wiley & Sons

Get down to iPhone basics—and beyond It's fun to play with new gadgets—but getting to the point where you can navigate around a new iPhone with ease can feel daunting at any age. Written with you personalize, and use your new iPhone to its fullest extent. You'll discover how to do everything from shop online and organize appointments using Calendar, to taking and sharing pictures and downloading and listening to your favorite music. With the latest iOS update, you'll also learn how to customize Siri latest technology!

Get the latest on all the new iPhone features with this easy-to-read visual guide Whether you're experienced with using the iPhone or new to the iPhone family, this practical guide provides you with clear visual instructions on how to use your new iPhone 5s or 5c. More than 500 color illustrations, combined with easy-to-follow explanations, get you up and running by clearly showing you how to do everything. Discover how to access and download books, apps, music, and video, as well as send photos, sync with your other Apple devices, edit movies on your phone, and effectively use the current OS. Walks you through all the exciting new features and capabilities of the iPhone 5s and 5c and the latest version of the OS - iOS 7 Details sending photos and e-mails, editing movies, and syncing with other Apple devices and services Explains how to access and download books, apps, songs, and videos Includes more than 500 full-color screen shots to reinforce your visual learning of the iPhone Teach Yourself VISUALLY iPhone 5s and iPhone 5c is the ultimate visual guide to the latest features and capabilities of your iPhone. IOS 11: 90 New Features for Your IPhone (Included Features Details) Fehintola Otegbeye Are you the proud owner of a new iPhone 5s or 5c (or upgrading the operating system on the phone from iOS 6 to 7)? Congratulations! Apple's iPhone is an incredible piece of personal technology that brings your work, play, education and more into the palm of your hand. The latest version of iPhone comes in two flavors – the 5s and 5c. With a blazingly fast A7 processor, improved camera sensors, and a new fingerprint security feature, iPhone 5s improves upon the impressive hardware of the iPhone 5

iPhone 5c comes in four fun new colors, blue, green, yellow and pink. Both the 5s and the 5c also ship with iOS 7, the newest version of Apple's iOS mobile operating system. iOS 7 is a powerhouse of an OS, with a completely new design, centralized settings and management features, a new and improved Siri, streamlined notifications, a brand new iTunes radio feature, multitasking, and the addition of Apple AirDrop. iPhones running iOS 7 are even more fun, useful, social and easy to use. If you're unsure of impressive feat of technology and engineering, we'll skip the technical jargon and help you learn how to get the most out of your new iPhone in plain English. If you're new to iPhone or to iOS, we promise there's nothing to fear. iPhone is incredibly intuitive – with a handful of buttons and a few gestures, you'll gain access not only to a top-notch mobile phone, but also to a world of information, music, video, games, connectivity, productivity and more. And it gets better – we think you're even going to have fun learning all this stuff!

# Apple IPhone Master Manual

# **A Newbies Guide to IOS 7** Gadchick

Written by best-selling author T A Rudderham, and brought to you by the expert team at iOS Guides, this eBook guide reveals everything you need to know about iPhone 5c. Suitable for both beginners and intermediate users alike, iPhone 5c Guide is packed with high-resolution images and written with clear, concise text. Split into five chapters, you'll learn the very basics such as syncing with iTunes and setting up emails, how to use and manage apps, network with friends and family through social media, configure your iPhone 5c, plus a wealth of advanced top tips and secrets that reveal functions and features you've never heard of. \* Learn everything you need to know about iPhone 5c \* Written for beginners and intermediate users \* Packed with hundreds of high-resolution color images **IPhone 12 User Guide** John Wiley & Sons Included details of each feature with step by step and how to do iOS 11 sets a new standard for what is already the world's most advanced mobile operating system. It makes iPhone better than before. It makes iPad more capable than ever. And now it opens up both to amazing possibilities for augmented reality in games and apps. With iOS 11, iPhone and iPad are the most powerful,

personal, and intelligent devices they've ever been **Help Me! Guide to the Iphone 5** Lulu.com

If you believe some news stories, the latest iPhone update (iOS 8) is radically different and you should beware of updating! They're wrong! This book is for both new users of iPhone and those upgrading to the latest update. I'll walk you through the changes and show you why updating is nothing to be afraid of. The iPhone doesn't come with a handbook / user guide; this though doesn't mean that you have to

buy someone else's handbook! iPhone does have a handbook! There are three ways to get it: 1. Download acceptance of this superb and smart gadget.Thus, if you must purchase, enjoy and maximize the it from the Apple iBookstore (it's free) 2. Get it online by going to manuals info.apple.com 3. Get it on your phone; if you go to your bookmarked pages on Safari, the last bookmark is for the 'iPhone User Guide'. So why do you need this book? This book was written for my parents; people who needed to know as much as possible, as quickly as possible. There are people who want to know every single little detail about the iPhone, and you will find that in Apple's comprehensive manual. If you are like my parents though, new to the iPhone and just want to learn all the basics in about 30 to 60 minutes or an hour that is, then this guide will help you. People who just want to know how to add their contacts, how to take photos, and how to email. It's not for advanced users, though if you are upgrading from the previous Apple iOS (iOS 7) then you will most probably find it useful. If you are ready to learn read on! *Your IPhone Encyclopaedia* John Wiley & Sons

If you believe some news stories, the latest iPhone update (iOS 9) is radically different and you should beware of updating! They're wrong! This book is for both new users of iPhone and those upgrading to the latest update. I'll walk you through the changes and show you why updating is nothing to be afraid of. The iPhone doesn't come with a handbook / user guide; this doesn't mean that you have to buy someone else's handbook! iPhone does have a handbook! There are three ways to get it: 1.Download it from the Apple iBookstore (it's free) 2.Get it online by going to manuals.info.apple.com 3.Get it on your phone; if you go to your bookmarked pages on Safari, the last bookmark is for the 'iPhone User Guide'. So why do you need this book? This book was written for my parents; people who needed to know as much as possible, as quickly as possible. There are people who want to know every single little detail about the iPhone, and you will find that in Apple's comprehensive manual. If you are like my parents though, new to the iPhone and just want to learn all the basics in about 30 to 60 minutes or an hour that is, then this guide will help you. People who just want to know how to add their contacts, how to take photos, and how to email. It's not for advanced users, though if you are upgrading from the previous Apple iOS (iOS 8) then you will most probably find it useful. If you are ready to learn read on! **iPhone 5S and iPhone 5C Portable Genius** MobileReference

Apple WatchThe Ultimate Apple Watch User Guide - Discover How To Use Apple Watch Apps, Easy User Manual, With Secret Tips And Tricks!Wait a minute! Are you prepared for the glitches that will soon engulf Apple Watch functionality? Or, do you assume the device is a perfect smart watch? I agree with you that Apple Watch is a super-ambitious and powerfully-designed smart watch with simple yet fashionable outlook. Make no mistakes; Apple Watch is more than a stylish timepiece. It's loaded with lots of health and fitness software and other essential apps. It's built with the capacity to receive and send messages. However, there are quite a few incredible shortfalls undermining the beauty and functionality of Apple's smart high-tech device. Imagine that its battery span is scarcely a day notwithstanding its exorbitant price. With a mystifying interface, Apple Watch needs at least a Smartphone to function. Developed by Apple Inc., Apple watch incorporates health-oriented and fitness-tracking competence with iOS integration coupled with other services and products associated with Apple. Apple Watch has three variants-Apple Watch Edition, Apple Watch and Apple Watch Sport. For effective performance of its default and customized functions, Apple Watch is compatible with and depends on Bluetooth or wirelessly connected iPhone 5 or higher models of Smartphone running iOS 8.2.There is no gainsaying that Apple Watch is the trending timepiece bestseller of the millennium. However, millions of folks who rush to Apple Store are shocked by the level of app-related and other customizable features. Not minding the growing technical app malfunction that's currently chipping away at the awesome market

functionalities of Apple Watch, you need a guide to understand how best to tweak and personalize specifications and features of Apple's smart watch. To understand basic features and specs, learn "howto" trips and tips of Apple Watch, this e-book-Apple Watch: The Ultimate Apple Watch User Guide - Discover How To Use Apple Watch Apps, Easy User Manual, With Secret Tips And Tricks was born. This comprehensive e-book covers all the basic guides you need to effectively and efficiently use and enjoy your smart Apple watch. About the topics I covered here? Download your copy of Apple Watch by scrolling up and clicking "Buy Now With 1-Click" button. IOS 11: 90 New Features and Changes for Your IPhone John Wiley & Sons The iPhone 12 Pro and Pro Max is a very powerful phone, packed with features and amazing capabilities. Although the iPhone can be a fantastic tool, most users just use their phones as a source of distraction. However, the sheer number of things your phone can do can quickly become overwhelming. However, by setting up your iPhone to work for you, you will be more productive, focused, and have a higher quality of life if you take the time to follow the instructions in this book. With the iPhone 12 Pro and Pro Max, Apple has revolutionized the smartphone once again. The camera, display, and even the operating system make this phone one of a kind. All of these great features can be difficult to master, but with this user manual, you will quickly learn how to master your iPhone 12 Pro or Pro Max. Get to find out: 1. iPhone apps that will keep you productive and efficient. 2. The most useful but little-known iPhone 13 Pro and Pro Max features and tricks 3. iPhone settings that can have a significant impact on how much battery your phone uses and help you save battery life. 4. The first thing you should do with your brand-new iPhone 12 Pro or Pro Max In this book, discover how to: 1. Completely configure your iPhone 12 Pro or Pro Max. 2. Insert SIM card into your Apple device. 3. Transfer all of your messages, images, videos, music, apps, and more from an old iPhone, iPad, or iPod Touch to an iPhone 12 Pro/Pro Max or any other iPhone running iOS 14 or newer using wireless data migration. 4. Transfer all of your data from your old iPhone to your new iPhone 12 Pro or Pro Max, even if you run out of iCloud storage or don't have a computer to utilize iTunes to backup your iPhone, . 5. Use your iPhone as a productivity tool rather than a hindrance. This book will give you all the information you need to use this phone to its full potential in no time! So, grab this user guide to conquer your iPhone 12 Pro/Pro Max gadget!

#### **CreateSpace**

GET THE BEST and NEWEST iPHONE MANUAL WITH EXCLUSIVE FEATURES! Apple's graphicsdriven iOS is perfect for visual learners, so this book uses a touch notch approach to show you everything you need to know to get up and running--and much more. This book will walk you step-by-step through setup, customization, and everything your iPhone can do especially with the camera functions for photography and other mind blowing features. In this book, you will learn; How to import contacts from Android, Blackberry, Windows Phone to iPhone How to set up Touch ID to Unlock Your iPhone 4, iPhone 5, iPhone 6, iPhone 7, iPhone 7 plus, iPhone 8 etc. How to listen to Pandora Stations Offline Hidden Secrets of Customising Your Pandora Stations The 7 Hidden iPhones Camera Features that every Photographer should use How to take HDR Photos How to Shoot unique iPhone Photos How to take Photographs with your Apple iPhone Headphone How to use its incredible new Features: iPhone 7 Plus, iPhone 8 and later version camera How to use Superimpose APP for blending iPhone Photos How to create a Double exposure Picture How to use iPhone 7 Plus or later version Portrait Mode to create Beautiful Background Blur What to do if You can't Activate Used iPhone 6 Steps to take if your iPhone won't Power On or Charge, etc. ...and many more features! Whether you are new to the iPhone or have just upgraded to the iPhone 5, 5c, 6, 6s, 7s, 7s Plus, or 8, this book helps you discover your phone's full functionality and newest capabilities. Stay in touch by phone, text, email, FaceTime Audio or FaceTime Video calls, or social media; download and enjoy books, music, movies, and more; take, edit, and manage photos; track your health, fitness, and habits; organize your schedule, your contacts, and your

commitments; and much more! The iPhone is designed to be user-friendly, attractive, and functional. But it is capable of so much more than you thinkdon't you want to explore the possibilities? This book walks you through is not limited to iphone 7 users alone but iphone 4, iphone 5, iphone 5s, iphone 5s, iphone 6s, iphone 6s, ipho iOS to help you stay in touch, get things done, and have some fun while you're at it! The iPhone you hold in your plus, iphone SE, inclusing any device running iOS 10 below and above. It's a new generation manual for your hand represents the pinnacle apex of mobile technology, and is a masterpiece of industrial design. Once you get to kinds starting from old to new versions. CLICK THE BUY BUTTON NOW! Tags: iphone for seniors book, know it, you'll never be without it. CLICK THE BUY BUTTON NOW!

#### **iPhone 12 Pro/Pro Max User Guide** IDG Consumer & SMB, Inc.

A visual guide to the world's most popular mobile device - fully updated for iPhone 6 and iPhone 6 Plus! Teach Yourself VISUALLY iPhone is your practical and accessible guide to mastering the powerful features and functionality of Apple's iPhone. For new iPhone users and long-time customers alike, this excellent resource features visually rich tutorials and step-by-step instructions that will help you understand all of your iPhone's capabilities- from the most basic to the most advanced. Most consumers gravitate toward the iPhone and Apple how to book, iphone the missing manual 10th edition, iphone the missing manual, iphone tips and tricks, iphone products in general because they just work. But you may not have been getting the most out of your iPhone, until tutorial, iphone the missing manual the book that should have been in the box, iphone the missing manual 8th now. With Teach Yourself VISUALLY iPhone, you'll learn how to access and download books, apps, music, and edition, iphone the complete manual, iphone video, iphone visually, iphone wallet case, iphone wall adapter, video content as well as send photos and e-mails, edit movies, sync with Apple devices and services, and effectively use the current OS. All the new features and capabilities of the latest, cutting edge iPhone are covered history, iphone se for seniors, iphone se archi phone cases, iphone se protective case, iphone story, the This practical guide will help you: Get to know your iPhone 6, iPhone 6Plus, iPhone 5c Learn the Brian Merchant, iphone David Pogue, iphone 7 Tailor Jacobs, iphone photography tips and tricks Kristine Lee, features of iOS visually with 500 full-color screen shots Master the basic functions of your iPhone and customize your settings Ensure you are getting optimal performance from your smartphone Understand how to find the best J.D Gauchat, coding iphone apps for kids Gloria Winquist, Matt McCarthy, help me guide to iphone 6s Charles apps and services to fit your personal and business needs Written for visual learners and anyone who is interested Hughes, linux Gary Mitnick, sql, galaxy s8 & s8 edge, seo, c++, python Joshua Welsh, snapchat, holography in either starting out with a brand new iPhone or learning about the latest features of the most recent revolutionary device from Apple, Teach Yourself VISUALLY iPhone is the ultimate visual guide to the world's favorite smartphone.

You will make the most out your iPhone devices ranging from the old version such as iPhone 4, iPhone 5, iPhone drawing, ipad pro david pogue, ipad pro for beginners, ipad pro ios 11, ipad pro keyboard, ipad pro missing 6etc. to the latest version of iPhone such as iPhone 7 Plus, iPhone 8 Plus, iPhone X and others to come manual, ipad pro pencil, ipad pro sleeve, ipad pro tablet, ipad pro tips, ipad pro user guide, help me guide to the if you know how to maximize the features of your phone especially your iPhone camera for photography and others. What's the best way to learn all of these features? Your iPhone Encyclopaedia is a guide to the tips, shortcuts, and workarounds that will turn you into an iPhone geek in no time even if you haven't used iPhone before. This simple instruction book will help you accomplish every basic and needful features you need to get the hd 8 Andrew Johansen, fire hd 8 & 10 Alex Cooper, to fire called Nathan Lowell, kindle fire manual, kindle most out of your iPhone. By reading this book, it will help you develop your skills with the use of Apple iPhone devices. Likewise, you will learn how to do a lot of things with your iPhone just by following the instructions explicitly explained in this manual with examples, and more! GET YOUR COPY NOW!

With the iOS 6 software and the new iPhone 5, Apple has two world-class hits on its hands. This sleek, highly refined pocket computer comes with everything—cellphone, iPod, Internet, camcorder—except a printed manual. Fortunately, David Pogue is back with this expanded edition of his witty, full-color guide: the world's most popular iPhone book. The important stuff you need to know: The iPhone 5. This book unearths all the secrets of the newest iPhone. Taller screen, faster chip, 4G LTE Internet, thinner than ever. The iOS 6 software. Older iPhones gain Do Not Disturb, the new Maps app, shared Photo Streams, camera panoramas, smarter Siri, and about 197 more new features. It's all here. The apps. That catalog of 750,000 add-on programs makes the iPhone's phone features almost secondary. Now you'll know how to find, manage, and exploit those apps. The iPhone may be the world's coolest computer, but it's still a computer, with all of a computer's complexities. iPhone: The Missing Manual is a funny, gorgeously illustrated guide to the tips, shortcuts, and workarounds that will turn you, too, into an iPhone addict.

### **Iphone 6 / 6 Plus Quick Starter Guide** Springer

#### *iPhone Guide: The Simplified Manual for Kids and Adult* John Wiley & Sons

# *IPhone 11 Pro User Guide for Seniors* Createspace Independent Publishing Platform

This book has weird 27 step by step guide to fully make the most out of your iPhone and enjoy secret functions you have never thought of and not included in all iphone mobile manual. This is an exclusive iphone 7 & plus book you wouldn't wanna miss for any reason in the world. It would be a waste using iphone without all these weird functions and maximising the full functionality of your iphones. It's easy, clear, readable, and focused on

what you want to do. It can only get better when you actually maximize the full functionality of your iphone. This iphone for seniors in easy steps, iphone for beginners, iphone for dummies 7, iphone for dummies 2017, iphone forensics, iphone guide for seniors, iphone glass screen protector, iphone game development, iphone game, iphone guide, iphone ios 10, iphone ios 9, iphone instruction book, iphone ios 11, iphone icloud, iphone ipad, iphone in easy steps, iphone keyboard, iphone lightning cable, iphone life magazine, iphone manual, iphone missing manual, iphone merchant, iphone manual for beginners, iphone mobile, iphone men holder, iphone made easy, iphone missing manual 10th edition, iphone millionaire, iphone movie making equipment, iphone how to, iphone iphone se manual, iphone se, iphone se phone case, iphone se user guide, iphone se for dummies, iphone secret iphone se Carlos Bennett, help me guide to the iphone 7 Charles Hughes, ios apps for masterminds, 2nd edition projects for the evil genius, simuladores cuanticos y realidad virtual, el inconsciente colectivo, el sexto sentido y los, smartphone life hacking, my ipad for seniors, ipad pro books, ipad pro books, ipad pro user manual, ipad pro for dummies, ipad pro covers cases, ipad pro ios 10, ipad pro manual, ipad pro guide, ipad programming, ipad pro instruction book, ipad protective cases, ipad pro, ipad pro accessories, ipad pro art, ipad pro case, ipad pro ipad pro Charles Hughes, ipad pro guide Tom Rudderham, ipad and iphone Henry Bright, ipad pro 2017 Gack Davison, my ipad for seniors Gary Rosenzweig, Gary Eugene Jones, a beginners guide to ipad and ios 10 Scott La Counte, ios 11, ipad pro Alexander Herolson, essential ipad Kevin Wilson, amazon echo Andrew Mckinnon, fire free books, kindle fire for dummies, kindle fire stick, kindle fire owners manual, kindle fire cover case, kindle fire for dummies 2017, kindle fire 8 manual, kindle fire, kindle fire hd books, kindle fire hd the missing manual, kindle fire hd for dummies, kindle fire hd 8 manual, kindle fire hd 8.9 iPhone 5S Survival Guide: Step-by-Step User Guide for the iPhone 5S and iOS 7 Luminis Books Incorporated

Introduced on September 12, 2017, the iPhone 8 and the iPhone 8 Plus represent a "huge step forward for the iPhone," according to Apple CEO Tim Cook. The two devices "improve on everything we love about iPhone"The iPhone 8 and iPhone 8 Plus mix a little bit of the iPhone X with a little bit of the previous-generation iPhone 7 and iPhone 7 Plus. The iPhone 8 and the iPhone 8 Plus adopt new glass bodies sandwiched in a matching aluminum frame and the back to enable wireless charging. Unlike the iPhone X, there continues to be a Touch ID Home button and thick bezels at the top and bottom of the display. It has a Retina Display with True Tone technology to match the ambience around you, it has the most powerful chip ever put into a smartphone, and it comes in three new colors silver, space grey and goldBy the time you've finished reading iPhone 8 Guide you'll be pro in nearly everything iPhone 8 and iPhone 8 Plus and iOS 11 related. Inside you'll discover: The new features of iPhone 8 \* Touch ID and 3D Touch \* Mastering mobile photography by Iphone 8(Plus) New camera \* How to edit photos \*Video\* Apply Pay\*Networking and social\*Essential Settings and configurations \* Using Voice,

Accessibility and Continuity\*Siri\* how to Keep your life organized with various apps\* Troubleshooting tips\* and many more

Page 5/5 July, 16 2024